## **METODO DE LA SECANTE**

El método de la secante, es uno de los métodos que se conocen como abierto. ¿Por qué se llama un método abierto?

El método se denomina abierto, ya que parte de dos valores iniciales  $x_0$  y  $x_1$ , con estos valores se calcula el siguiente valor x<sub>2</sub>, ahora se toman los valores x<sub>1</sub> y x<sub>2</sub> y se determina el siguiente llamado  $x_3$ , con estos dos últimos se determina el siguiente  $x_4$ . Logrando así una sucesión con la cantidad de iteraciones necesarias. Este método continúa calculando los valores descartando el valor anterior al último. Por esto se llama abierto, ya que no cuenta con un intervalo en el cual trabajar como lo es regla falsa, que procede dentro de un intervalo que contenga una raíz.

Con lo anterior, la definición del método de la secante se puede lograr mediante dos formas, la primera como una aproximación al método de Newton y la segunda con una explicación gráfica.

# **1. APROXIMACIÓN AL MÉTODO DE NEWTON:**

Este método se define como una variación al método de Newton, mediante su ecuación iterativa, se sustituye lo que se considera como el problema en el método de Newton; la derivada, por una expresión que la aproxima. Como se muestra a continuación:

Teniendo la ecuación iterativa de Newton

$$
x_{{\scriptscriptstyle n+1}}{=}x{-}\frac{f(x_{{\scriptscriptstyle n}})}{f^{'}(x_{{\scriptscriptstyle n}})}
$$

Y el valor de la derivada evaluada en x<sub>n</sub>, f '(x<sub>n</sub>) está dada por

$$
f'(x_{\scriptscriptstyle n}){=}\lim_{x\rightarrow x_{\scriptscriptstyle n}}\,\frac{f(x){\text{-}} f(x_{\scriptscriptstyle n})}{x{\text{-}} x_{\scriptscriptstyle n}}
$$

Si aproximamos el valor del límite mediante el cociente evaluado en algún valor  $x_{n-1}$ , obtenemos

$$
f'(x_{\scriptscriptstyle n}){\simeq}\frac{f(x_{\scriptscriptstyle n-1})^{-}f(x_{\scriptscriptstyle n})}{x_{\scriptscriptstyle n-1}{-}x_{\scriptscriptstyle n}}{=}\frac{f(x_{\scriptscriptstyle n})^{-}f(x_{\scriptscriptstyle n-1})}{x_{\scriptscriptstyle n}{-}x_{\scriptscriptstyle n-1}}
$$

Ahora, al sustituir el valor aproximado de la derivada en la ecuación iterativa inicial, tenemos

$$
x_{{\scriptscriptstyle n+1}}{=}x_{\scriptscriptstyle n}{-}\frac{f(x_{\scriptscriptstyle n})(x_{\scriptscriptstyle n}{-}x_{{\scriptscriptstyle n+1}})}{f(x_{\scriptscriptstyle n}){-}f(x_{{\scriptscriptstyle n+1}})}
$$

La ecuación anterior, define las iteraciones del método de la secante.

## **2. REPRESENTACIÓN GRÁFICA**

Con lo explicado anteriormente, el método de la secante está explicada la parte gráfica implícitamente, ya que la derivada es la pendiente de la curva tangente a la ecuación  $y = f(x)$ en un punto dado, dado esto, aproximar el limite utilizando dos puntos significa aproximar la recta tangente a la curva  $y = f(x)$  con una recta secante a esta curva. Para esto, son necesarios dos puntos iniciales, de los cuales el método iniciara encontrando las coordenadas  $(x_0, f(x_0))$  y  $(x_1, f(x_1))$ , con estos puntos se puede determinar la ecuación para la recta secante.

$$
y\,\text{-}\, f(x_{{\scriptscriptstyle 1}})\!=\!\frac{f(\cdot x_{{\scriptscriptstyle 1}})\text{-} f(x_{{\scriptscriptstyle 0}})}{x_{{\scriptscriptstyle 1}}\text{-} x_{{\scriptscriptstyle 0}}}(x\!\text{-} x_{{\scriptscriptstyle 1}})
$$

Ahora para obtener el punto x<sub>2</sub>, hay que tener en cuenta que el punto  $(x_2, 0)$  es el punto que representa la recta secante que se intercepta con el eje x. Como el punto (x2, 0) pertenece a la recta, podemos reemplazar x por x<sup>2</sup> y y por 0, así:

$$
x_{\scriptscriptstyle 2} \!\!=\! x_{\scriptscriptstyle 1}\text{-}\frac{f(x_{\scriptscriptstyle 1})(x_{\scriptscriptstyle 1}\text{-}x_{\scriptscriptstyle 0})}{f(x_{\scriptscriptstyle 1})\text{-}f(x_{\scriptscriptstyle 0})}
$$

Ya con esta ecuación, se genera la sucesión de puntos, reemplazando x<sub>2</sub> por x<sub>3</sub> y x<sub>1</sub> por x2 y así sucesivamente.

Ahora para representar esto gráficamente:

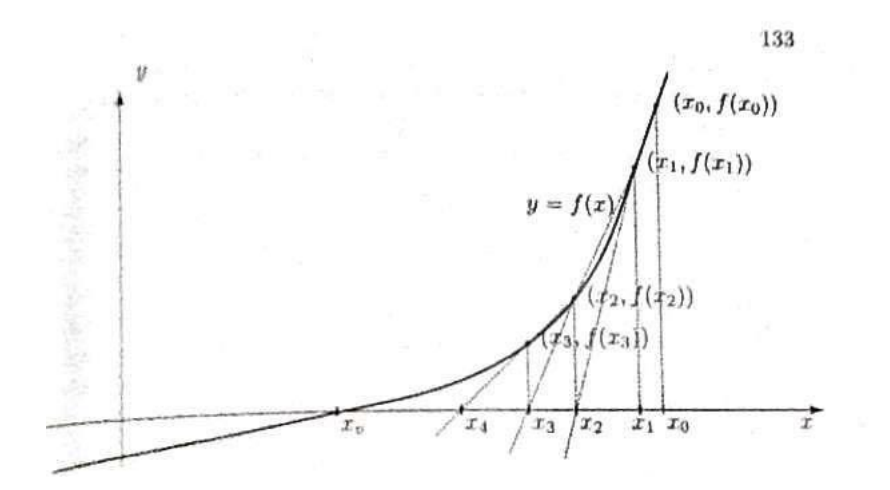

# **PSEUDOCÓDIGO**

El pseudocódigo respectivo para el programa del método de la secante es el siguiente:

**Leer** a, b, n, delta, tole

```
Contador = 0Valorfunción = delta + 1
Error = tole +1q = 0
```
**mientras** contador < n & valorfunción > delta & error > tole & función(a) ~= función (b) **hacer**

```
contador = contador + 1
tabla (contact, 1) = contactx = b - ((function(b)*(b-a))/(function(b)-function(a)))tabla (contador, 2) = x
y = function(x)tabla (contador, 3) = y
valorfunción = absoluto (y)
error = absolute(x - q)tabla (contador, 4) = error
```
 $a = b$  $b = x$  $q = x$ 

### **fin mientras**

Con el pseudocódigo, ahora se procede a mostrar el código respectivo del programa:

## **CÓDIGO**

function  $\lceil$  tabla  $\rceil$  = secante  $(a,b,n,delta,tole)$ 

format long

```
i=0:
funcionvalue=delta+1;
error=tole+1;
q=0;
```
while i<n & funcionvalue>delta & error>tole & funcion(a)  $\sim$  = funcion(b)

```
i=i+1; %numero de iteraciones a realizar
tabla(i,1)=i;x=b-([function(b)*(b-a))/(function(b)-function(a)]);tabla(i,2)=x;y=funcion(x); %Evaluar la funcion en x
tabla(i,3)=y;funcionvalue=abs(y);
error=abs(x-q); %calculo de el error
%error=abs(x-q)/abs(x); %error relativo
%error=(abs(x-q)/abs(x))^*100; %error porcentual
tabla(i,4)=error;
a=b;
b=x;
```
q=x; %Calculo del error con la nueva iteracion

endwhile

endfunction

Ahora un ejemplo en el cual se ilustra el desarrollo del método de la secante:

### **EJEMPLO:**

Resolver la siguiente ecuación mediante el método de la secante con una tolerancia de **10^***-5*:

### $X^4$ 3 **-2\*x**<sup>4</sup> **2 + 8\*x -** 9 **= 0**

El enunciado pide solucionar el polinomio expresado, y que el programa pare hasta que consiga un error del orden de 10^-5, ahora se procede:

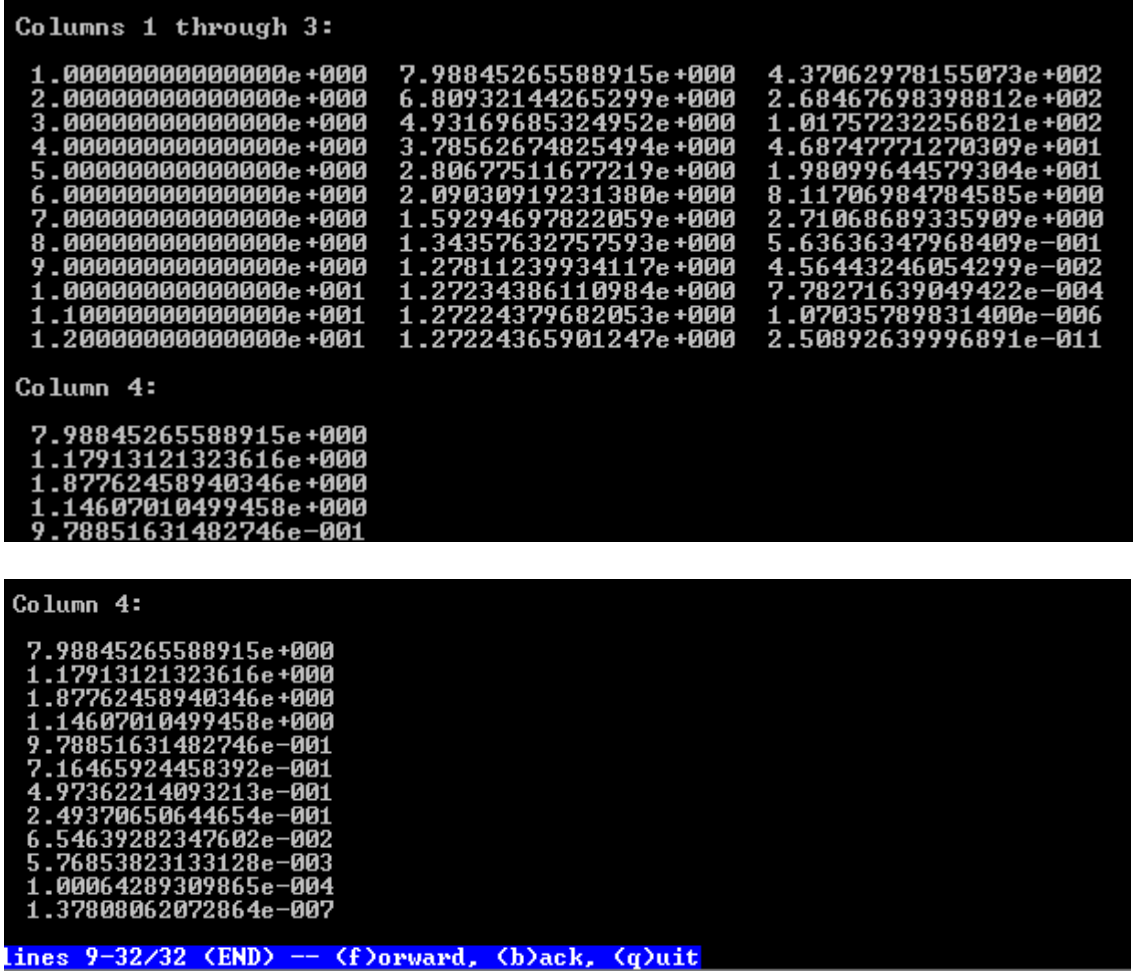

En la imagen anterior se puede observar que:

El programa se inicializó con los siguientes parámetros

octave-3.2.4.exe:4> secante (10,15,20,0,10^-5> |

```
a = 10b = 15Número de iteraciones = 20
f(x) = 0Error = 10^{\circ}-5
```
En la primera columna se muestran el número de iteraciones realizadas; en este caso el programa encontró la raíz en la iteración número 12.

En la segunda columna está indicado el valor que definió la ecuación de la secante, cada vez tendiendo más a la raíz.

En la tercera columna se muestra el valor de la función evaluada en x.

Y por último, la cuarta columna indica el valor del error, en este caso un error absoluto.